## Plan wynikowy dla klasy 8 szkoły podstawowej zgodny z podręcznikiem "Lubię to!"

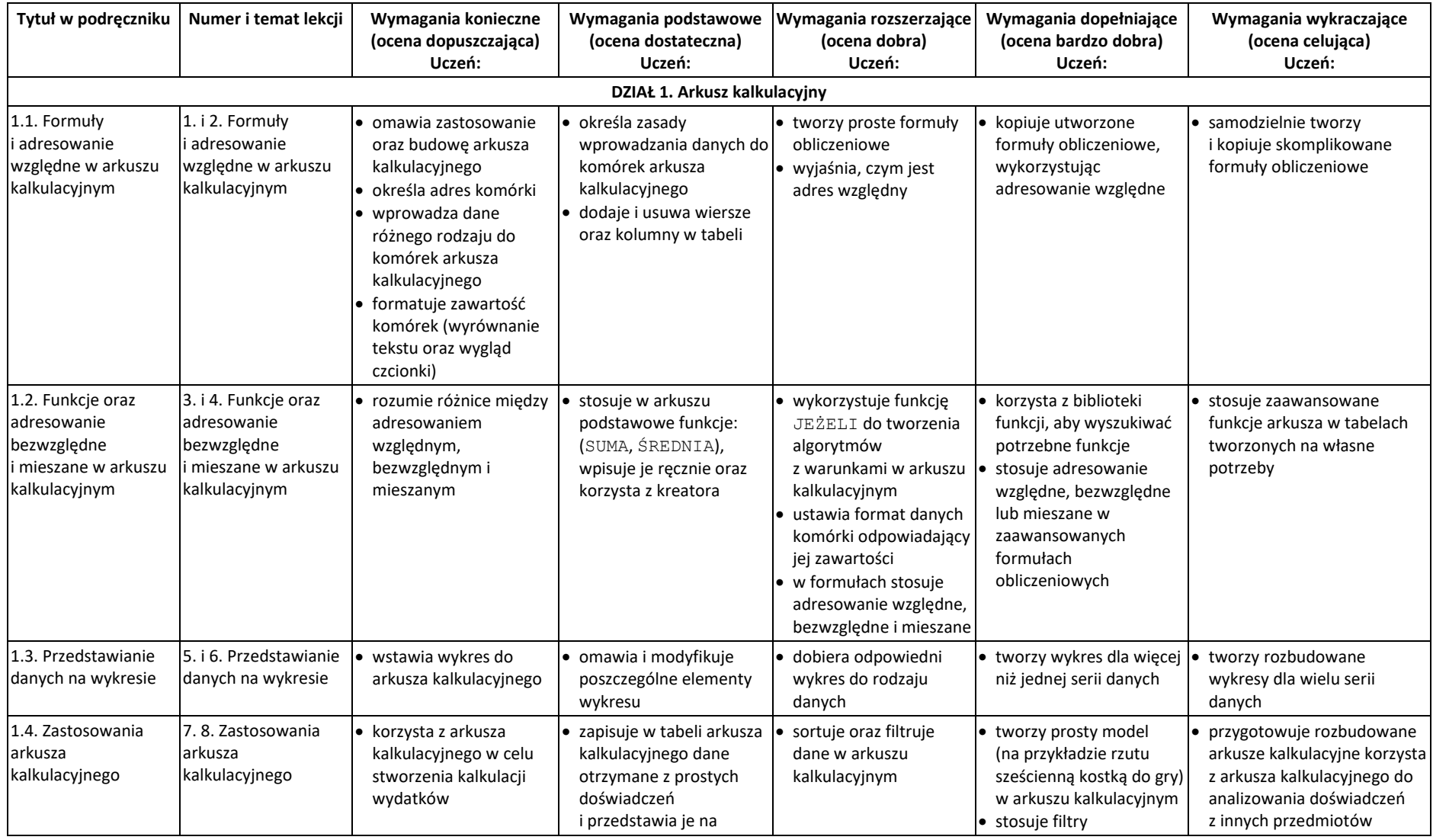

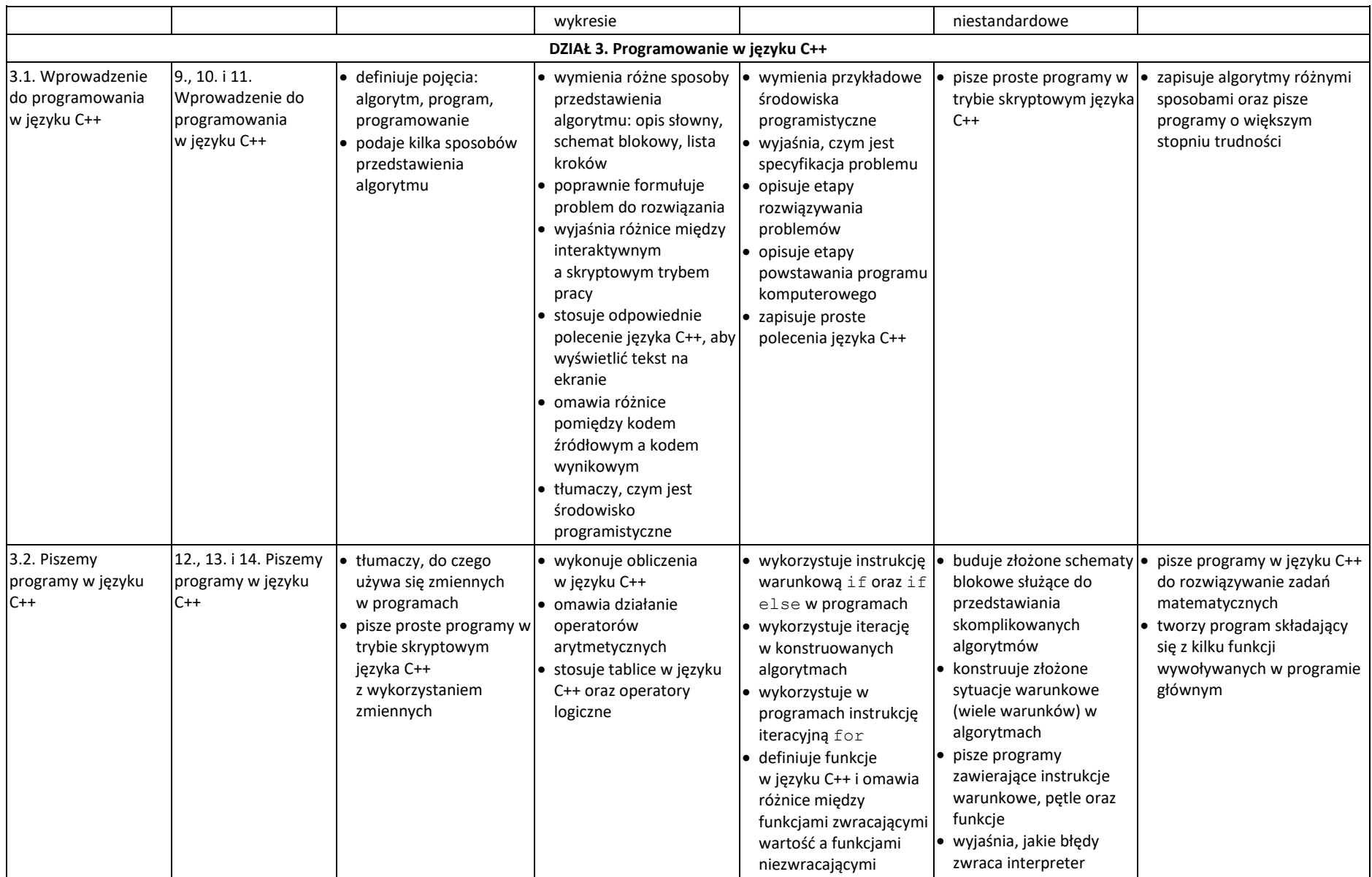

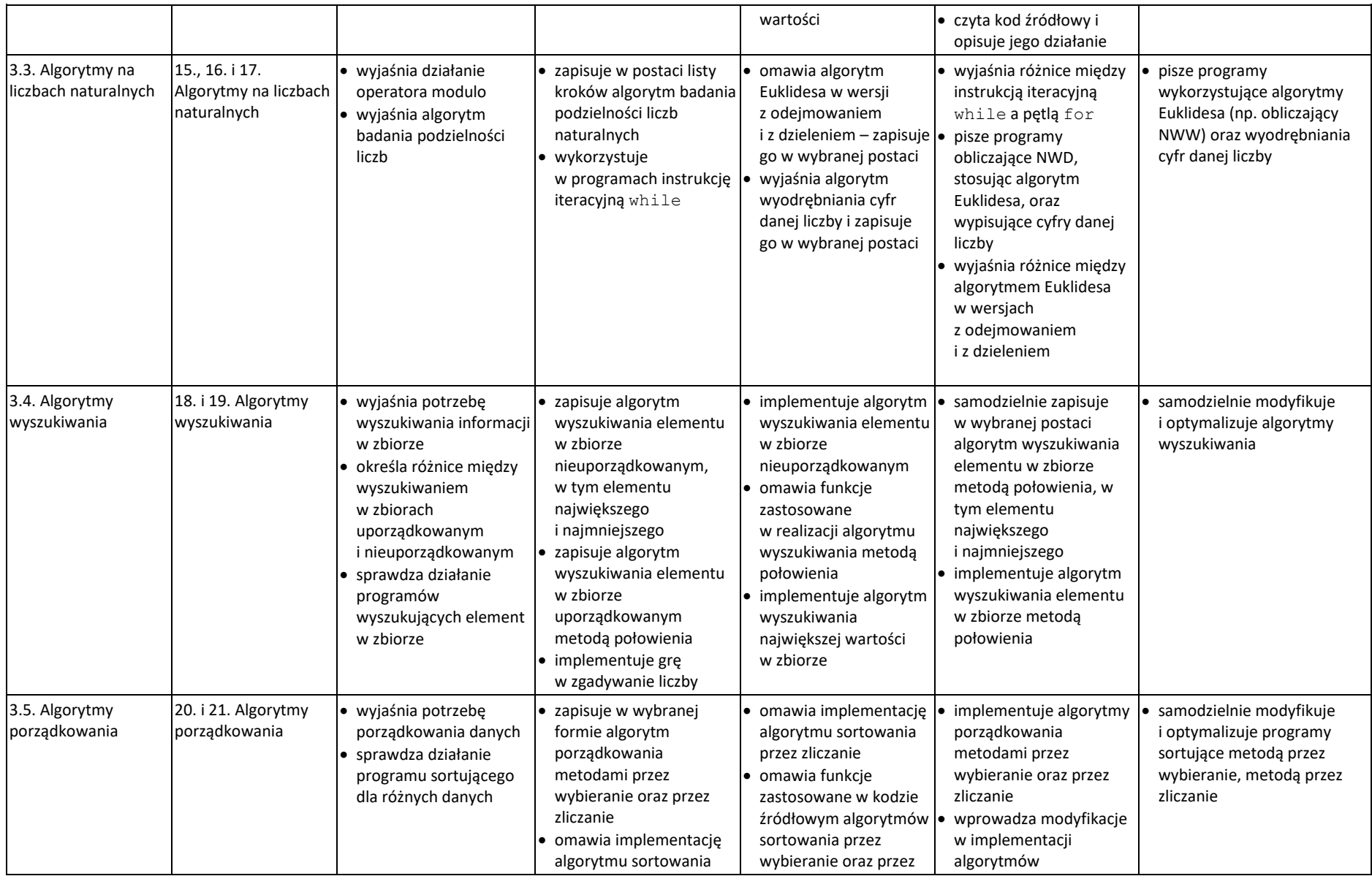

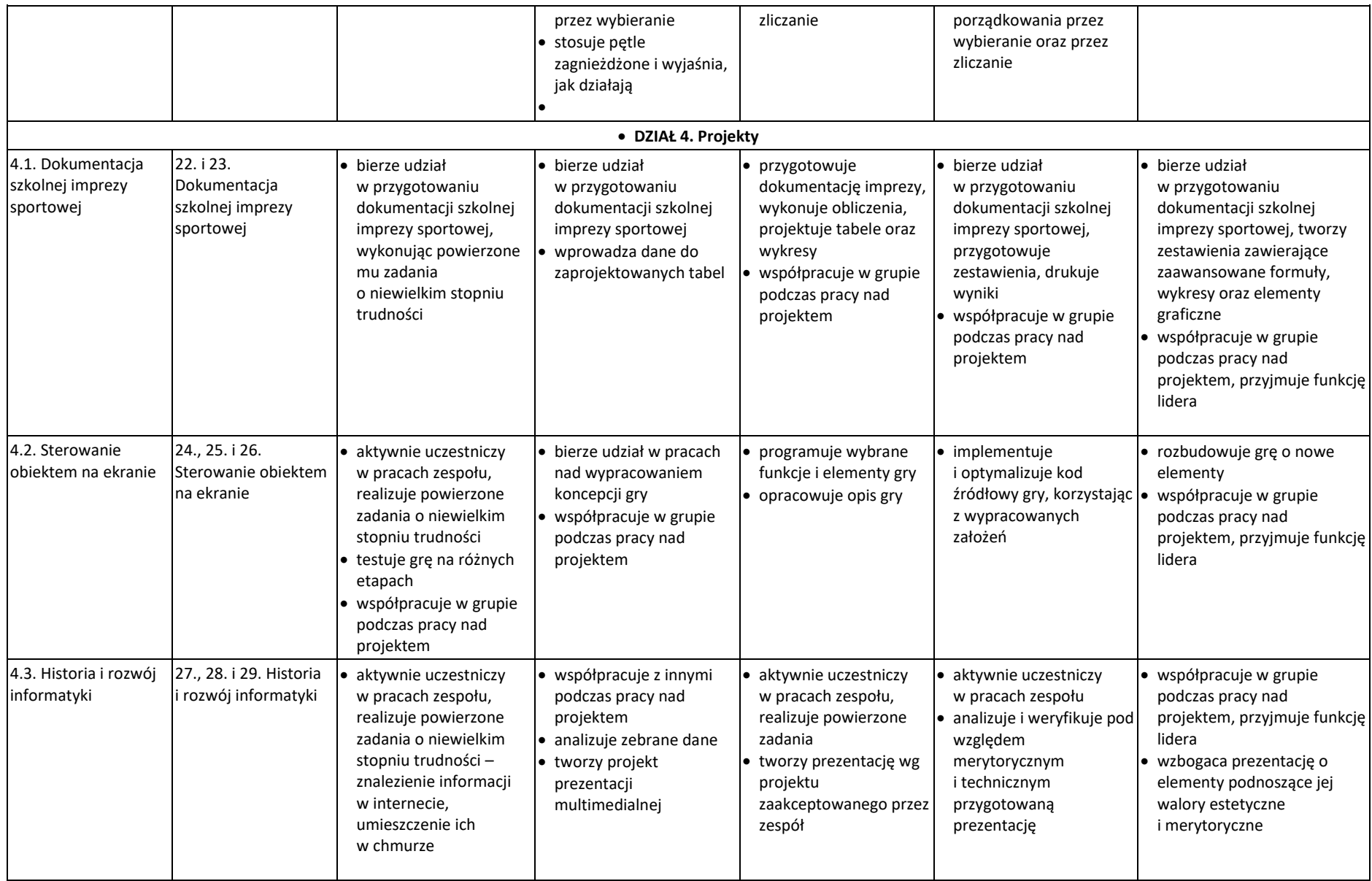

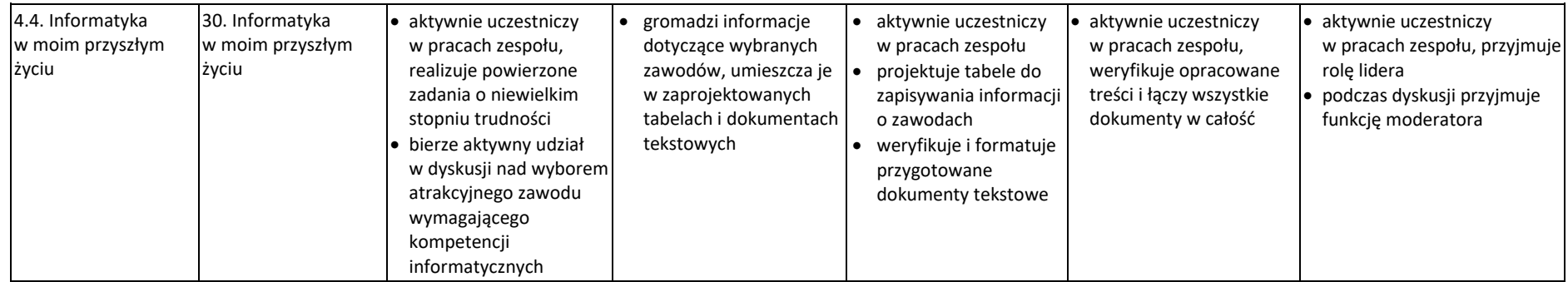